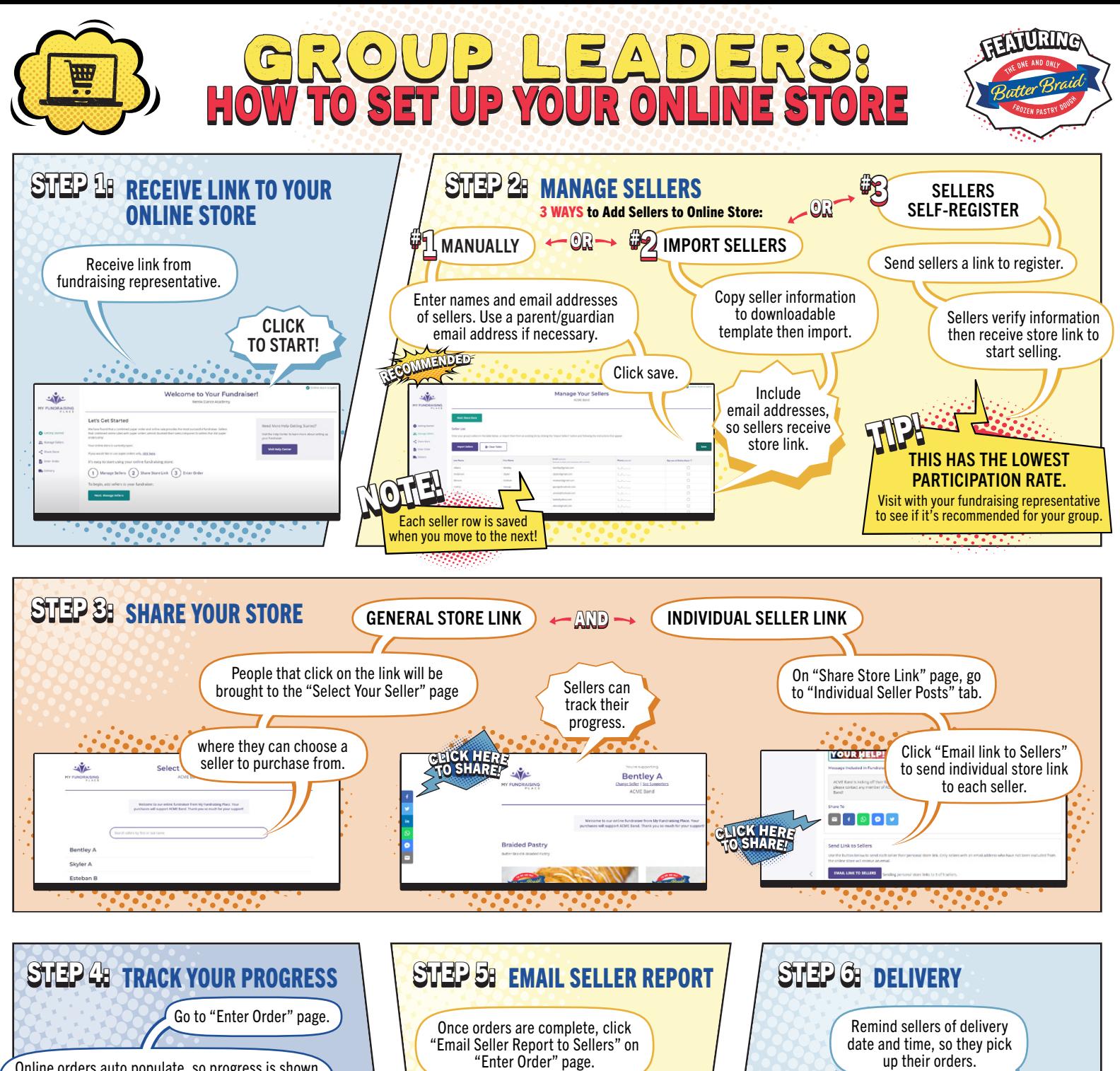

Online orders auto populate, so progress is shown in real time. Paper order forms must be entered on this page at the end of the fundraiser.

> Once all paper orders have been entered, and the fundraiser is complete, click "Submit Order".

NOTE! DO NOT CLICK "SUBMIT ORDER" UNTIL ALL ORDERS ARE ENTERED. This closes the online store. No additional orders can be added. Questions about late orders? Reach out to

your fundraising representative.

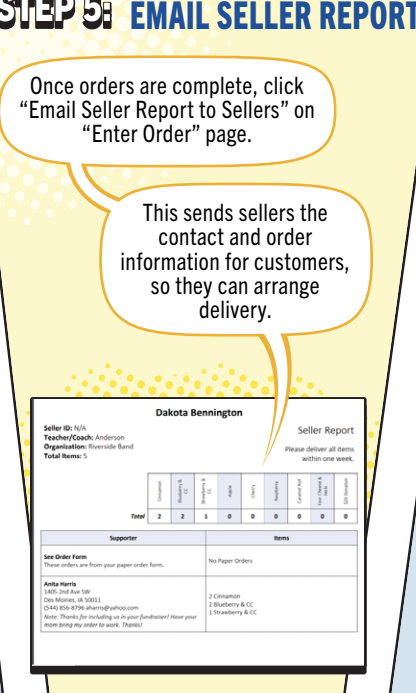

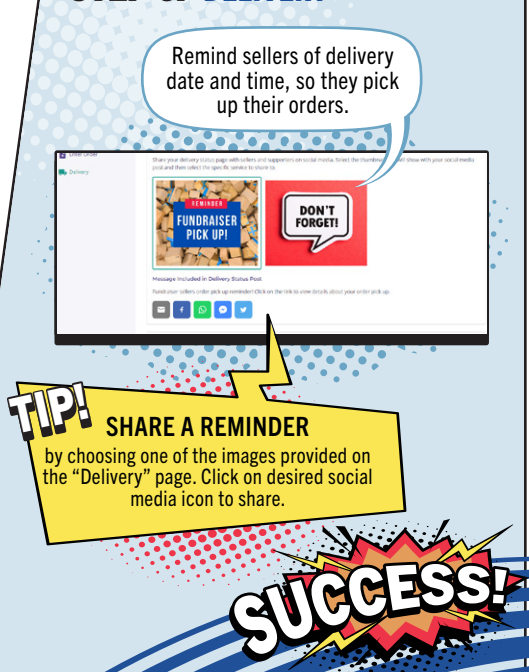